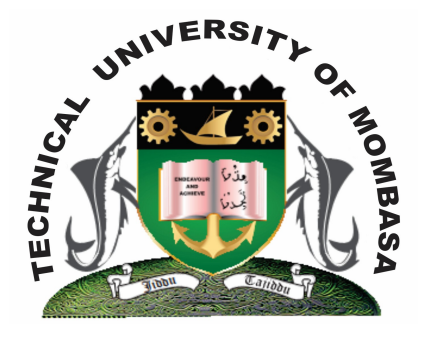

**TECHNICAL UNIVERISTY OF MOMBASA** 

# **Faculty of Engineering &**

## **Technology**

**DEPARTMENT OF COMPUTER SCIENCE & INFORMATION TECHNOLOGY**

CERTIFICATE IN COMMUNITY DEVELOPMENT & COUNSELLING CERTIFICATE IN MEDICAL LABORATORY SCIENCES (CCMC 13M/CMLS 13M)

## **EIT 1101: COMPUTER APPLICATIONS**

END OF SEMESTER EXAMINATION **SERIES:** AUGUST 2013 **TIME:** 2 HOURS

**Instructions to Candidates:** You should have the following for this examination *- Answer Booklet* This paper consists of **FIVE** questions. Attempt question **ONE** and any other **TWO** questions

**© 2013 – Technical University of Mombasa Page 1**

### **Question One (Compulsory)**

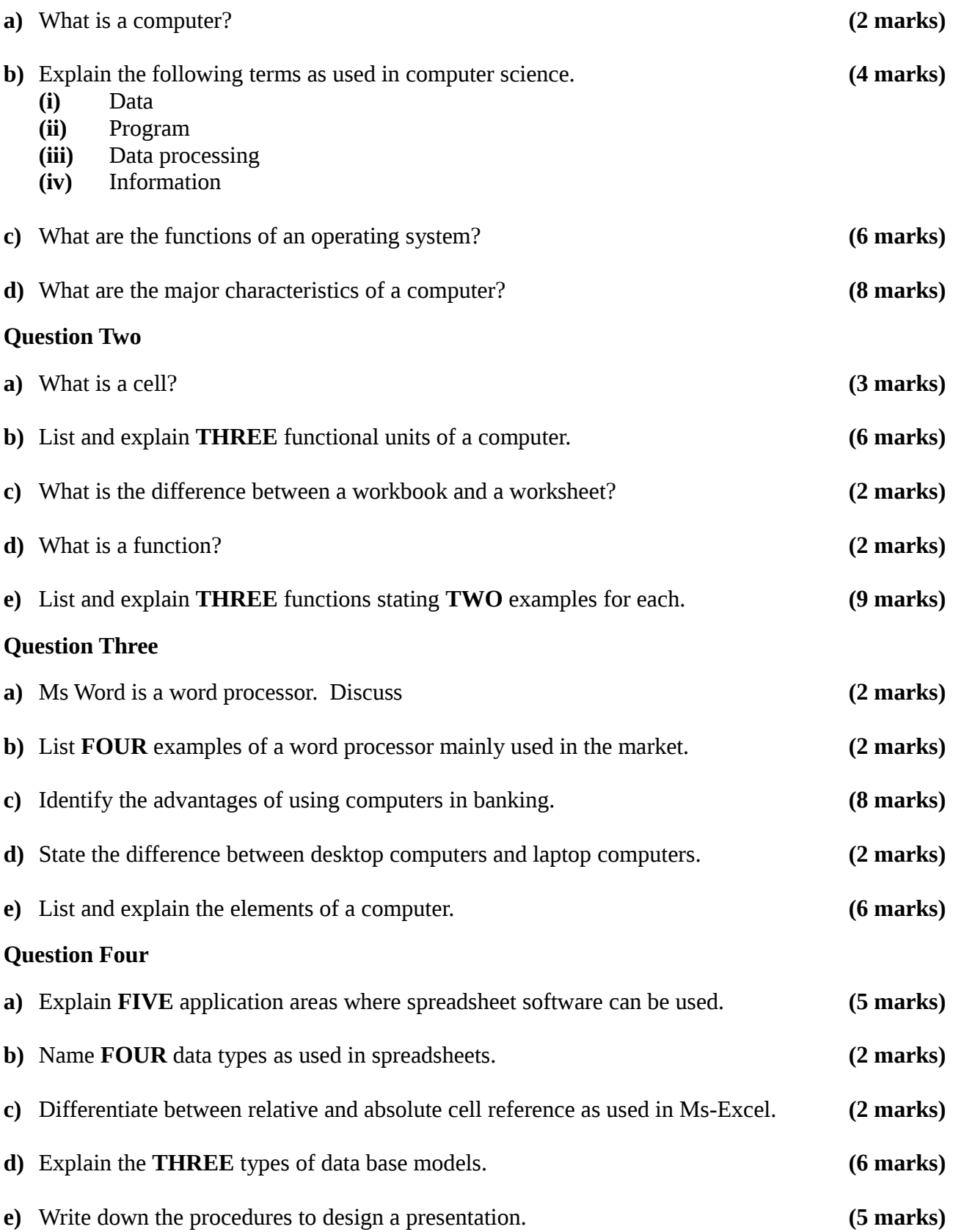

#### **Question Five**

- **a)** Explain briefly the following concepts as used in the windows environment:
	- **(i)** Desktop
	- **(ii)** Window
	- **(iii)** Icon
	- **(iv)** Sidekick menu
	- **(v)** Taskbar
	- **(vi)** Task **(6 marks)**
- **b)** Explain how a paragraph can be moved from one page to another using a word processor.
- **(4 marks) c)** Give any **FOUR** text alignment features **(4 marks)**
- **d)** State **TWO** reasons why it is necessary to specify the correct paper size before printing.
- **(2 marks) e)** Differentiate between the traditional ledger sheet and an electronic spreadsheet. **(4 marks)**